#### **CSE502: Foundations of Parallel Programming**

## Lecture 23: Parallel Programming in Partitioned Global Address Space

Vivek Kumar

Computer Science and Engineering IIIT Delhi vivekk@iiitd.ac.in

### Last Class

- Collective communications in MPI
	- One to Many (Broadcast, Scatter)
	- Many to One (Reduce, Gather)
	- Many to Many (AllReduce, Allgather)
- Hybrid parallelism by using OpenMP thread-level parallelism in MPI processes

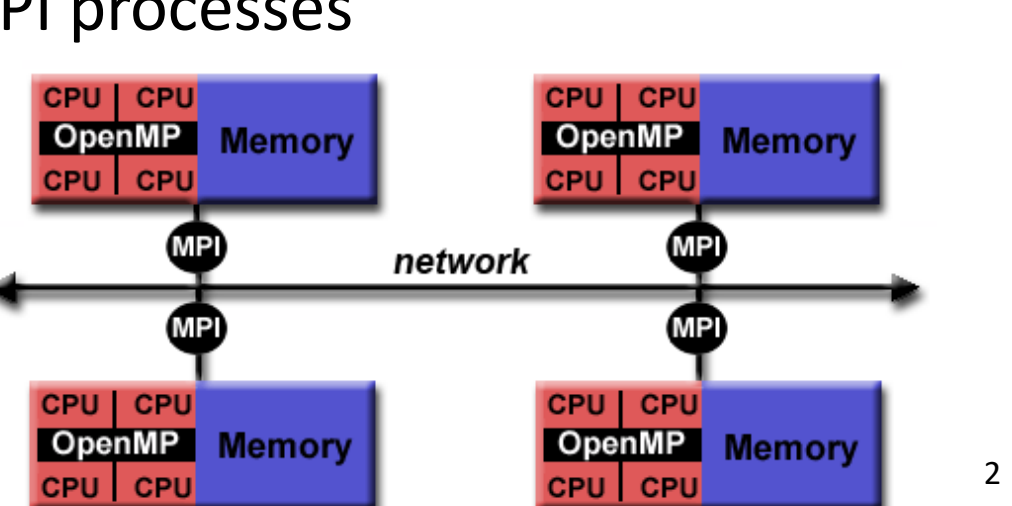

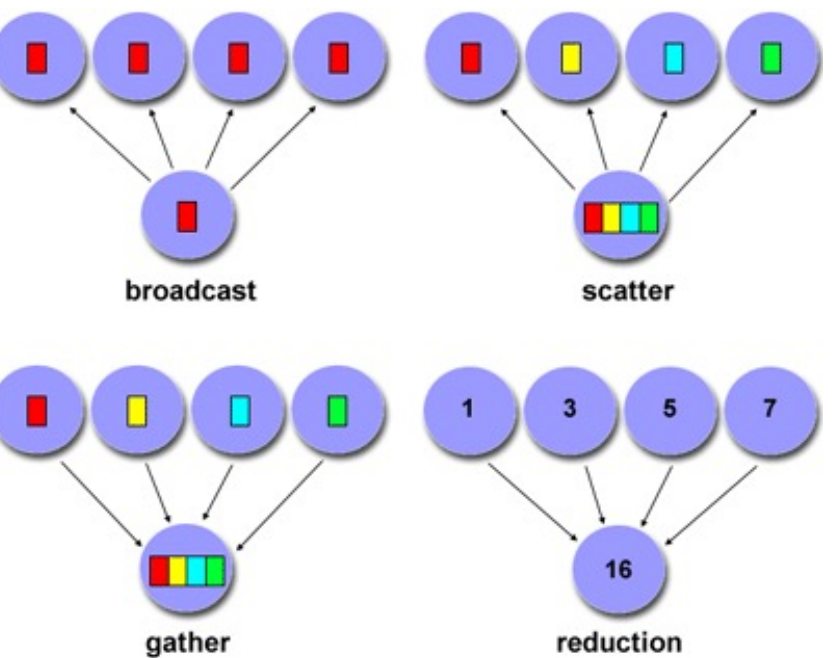

# Today's Class

- PGAS programming model
	- (Slides acknowledgements: Prof. Vivek Sarkar and Prof. John Mellor-Crummey, COMP422 course, Rice University)
- UPC++
- HabaneroUPC++

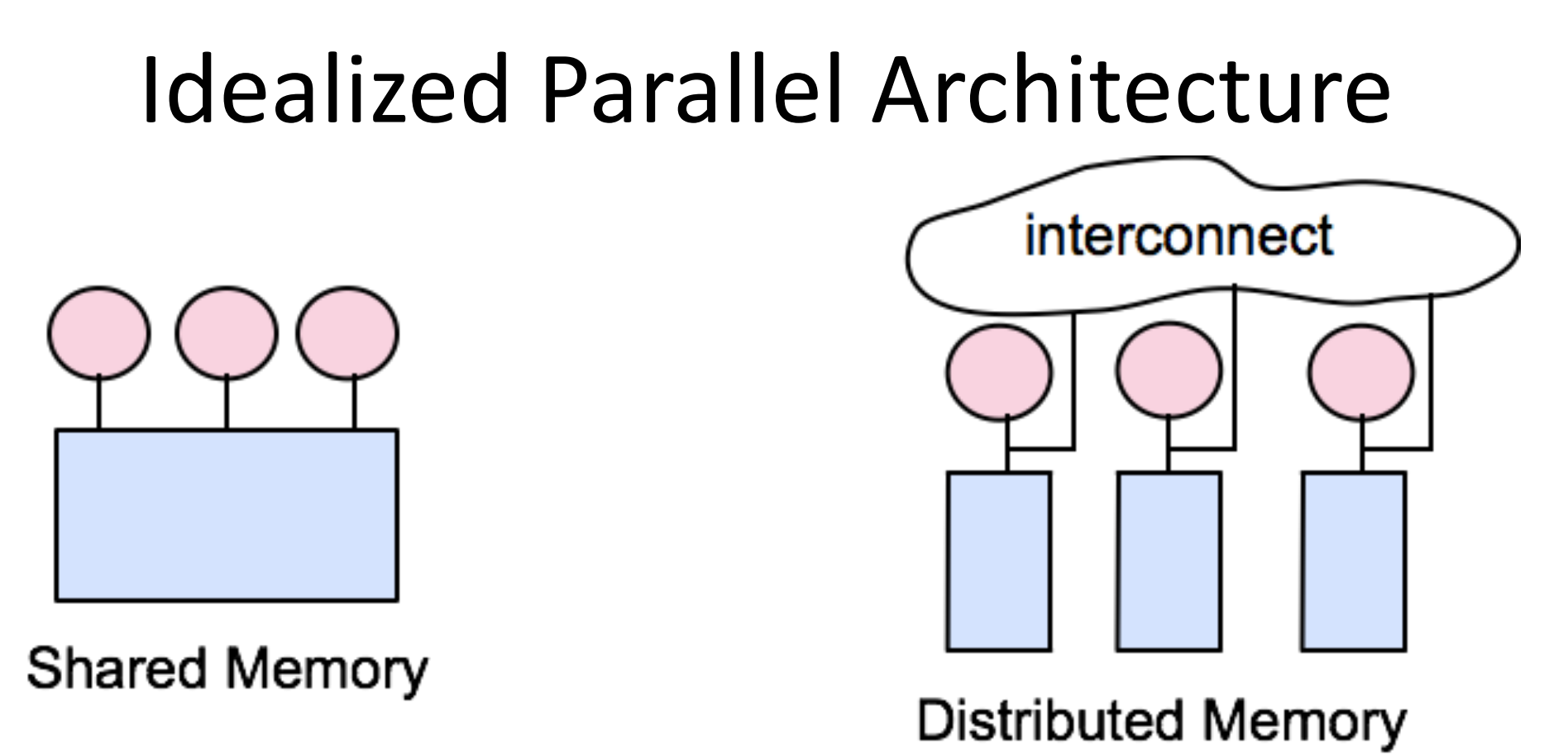

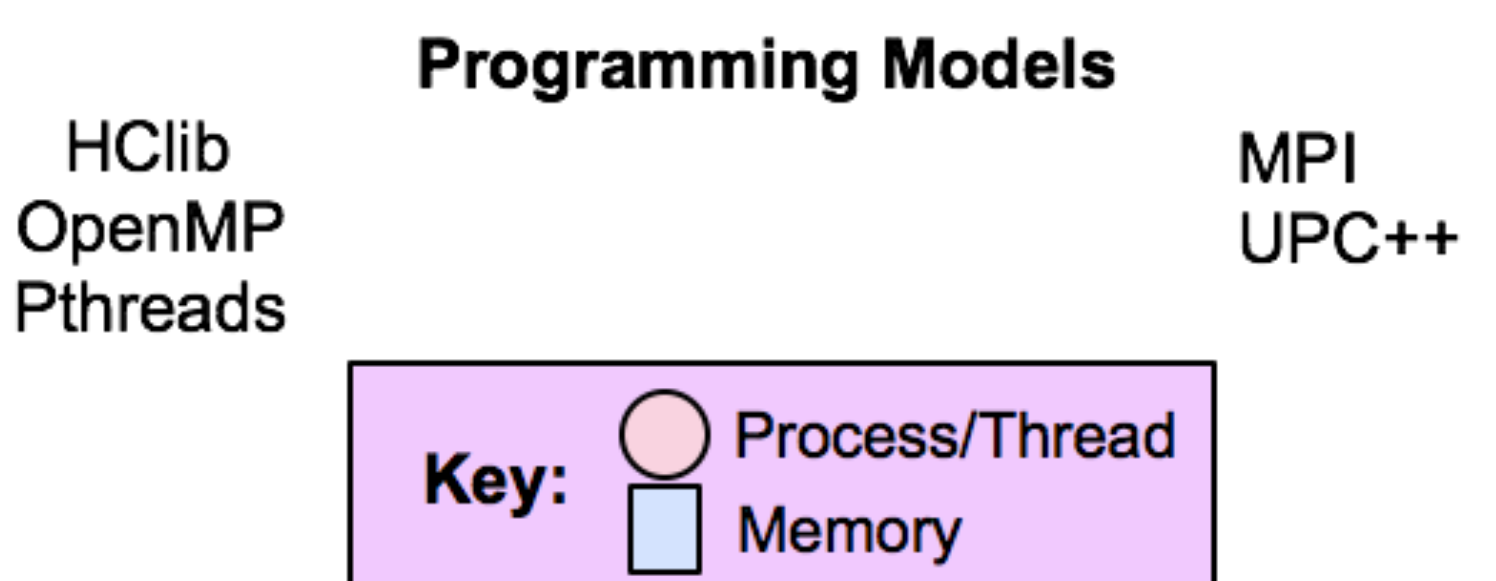

#### Idealized Parallel Architectures of Today

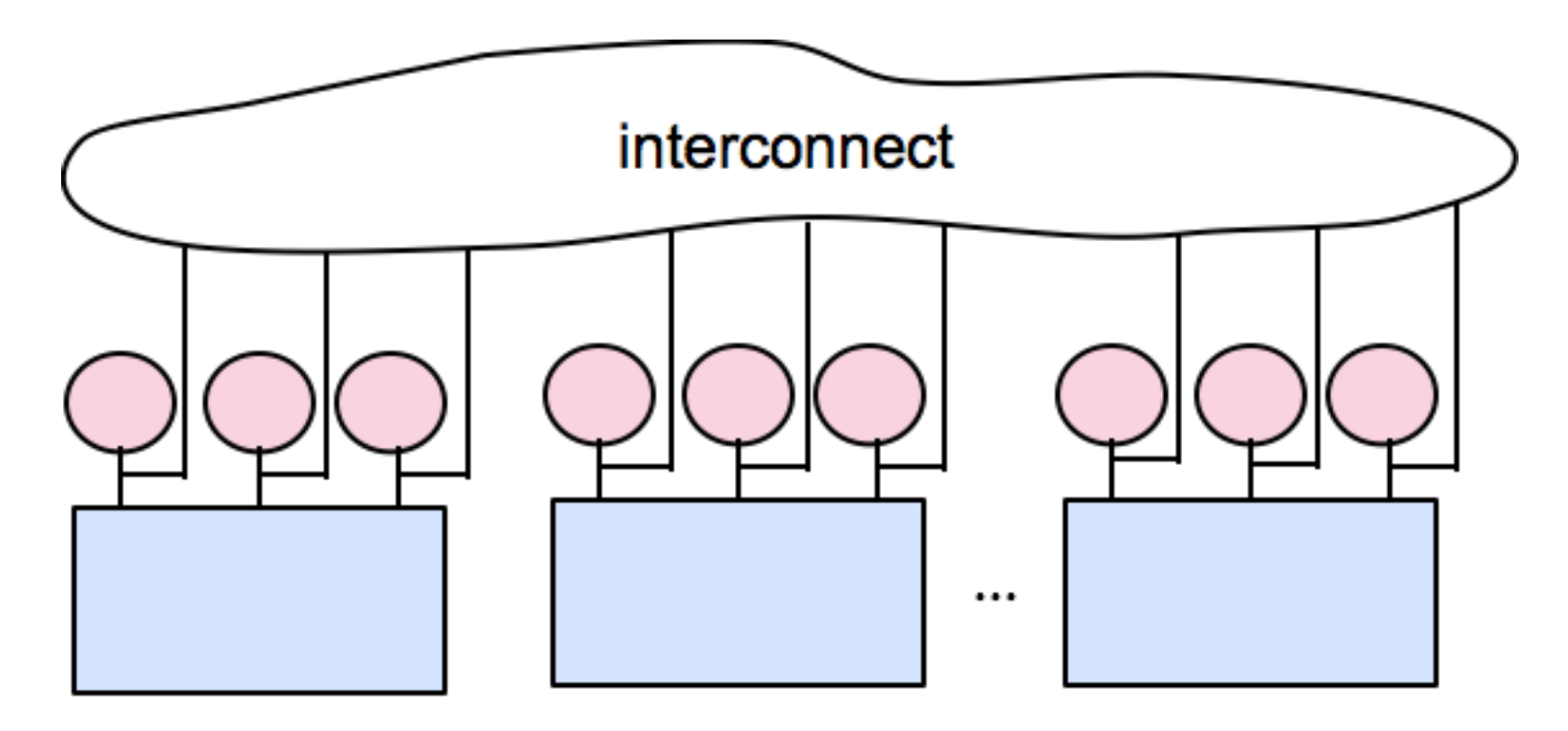

Hybrid Shared + Distributed Memory

**Programming Models** e.g., MPI + OpenMP **PGAS models** 

#### PGAS Languages

- 
- 
- 
- 

• Unified Parallel C (C) http://upc.wikinet.org • Titanium (Java) http://titanium.cs.berkeley.edu • Coarray Fortran 2.0 (Fortran) http://caf.rice.edu • UPC++ (C++) https://bitbucket.org/upcxx

vire

Since 1987 - Covering the Fastest Computers in the World and the People Who Run Them

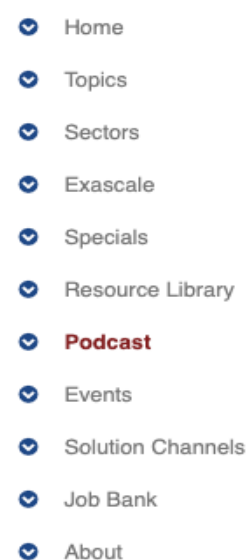

Subscribe

DARPA Selects Cray and IBM for Final Phase of **HPCS** 

By Michael Feldman November 24, 2006

This week, the Defense Advanced Research Projects Agency (DARPA) selected Cray and IBM as the two Phase III developers for the High Productivity Computing Systems (HPCS) program. Initiated in 2002, the program is designed to produce a new generation of cost-effective, highly productive petascale systems for national security, scientific research and industrial users. The first two phases of HPCS were devoted to critical concept studies and assessments, preliminary research and development, and risk reduction engineering. Over the next four years, the third and final phase of the program will encompass development and demonstration of the HPCS technologies, culminating in a prototype system by each of the two vendors in 2010.

"This is a great day for Cray and the worldwide supercomputing community," said Peter Ungaro, Cray's president and CEO. "The DARPA HPCS program is an important force that is shaping the future of HPC and the entire computer industry. With this Phase III award, DARPA has recognized Cray as a leading innovator with the technology, vision and expertise required to deliver worldclass, revolutionary supercomputing systems."

"IBM, DARPA and the mission partners will collaborate to develop a powerful and innovative design that will enhance the ability of supercomputers to help government, businesses and individuals," said Bill Zeitler, senior vice

X10 (IBM) Chapel (Cray) Fortress (Sun)

![](_page_5_Picture_17.jpeg)

#### General View

A collection of threads (in actual it's a process) operating in a partitioned global address space that is logically distributed among threads. Each thread has affinity with a portion of the globally shared address space. Each thread has also a private space.

Elements in partitioned global space belonging to a thread are said to have affinity to that thread.

### General Idea (Code from UPC++)

```
operator T*() const
    ₹
      if (this->where() == global_myrank()) {
        // return raw_ptr if the data pointed to is on the same rank
        return this->raw_ptr();
#if GASNET_PSHM
      return (T*)pshm_remote_addr2local(this->where(), this->raw_ptr());
#else
      // return NULL if this global address can't casted to a valid
      // local address
      return NULL;
#endif
    ł
```
#### Vector Addition in Shared Memory

#define N 10000

}

```
int v1[N], v2[N], v1plusv2[N];
main(int argc, char** argv) {
```

```
for(int i=0; i<\mathbb{N}; i++;)
   v1plusv2[i]=v1[i]+v2[i];
```
# Vector Addition in UPC++ (PGAS)

#include <upcxx.h> #define N 10000 using namespace upcxx; shared array<int> v1(N), v2(N), v1plusv2(N); main(int argc, char\*\* argv) { init(&argc, &argv); for(int i=MYTHREAD; i<N; i+=THREADS;)  $v1$ plusv $2[i]=v1[i]+v2[i];$ finalize(); } Cyclic distribution of global arrays v1, v2 and v1plusv2

### UPC++ Memory Model

![](_page_10_Figure_1.jpeg)

- A pointer-to-shared can reference all locations in the shared space
- A pointer-to-local ("plain old C pointer") may only reference addresses in its private space or addresses in its portion of the shared space
- Static and dynamic memory allocations are supported for both shared and private memory

### UPC++ Execution Model

- A number of threads working independently in SPMD fashion
	- Similar to MPI
	- MYTHREAD specifies thread index (0..THREADS-1)
	- Number of threads specified at compile-time or run-time
- Synchronization only when needed
	- Barriers
	- Locks

# Shared and Private Data (1/2)

• Static and dynamic memory allocation of each type of data

 $T * local ptr = (T*) malloc(sizeof(T) * count);$ 

T\* global\_ptr =upcxx::allocate(MYTHREAD, count); T\* local  $copy = (T*)$  global ptr;  $local copy [count -1] = 10;$ 

# Shared and Private Data (2/2)

- Static and dynamic memory allocation of each type of data
- Shared objects placed in memory based on affinity
	- shared scalars have affinity to thread 0
	- here, a scalar means a non-array instance of any type (could be a struct, for example)
- by default, elements of shared arrays are allocated "round robin" among memory modules co-located with each thread (cyclic distribution)

# A One-Dimensional Array (Cyclic)

• Consider the following data layout upcxx::shared array<int>  $y(7)$ For THREADS=3, we get following cyclic layout

![](_page_14_Figure_2.jpeg)

#### A One-Dimensional Array (Block Cyclic)

- Can specify a blocking factor for shared arrays to obtain block-cyclic distributions
	- $−$  default block size is 1 element  $⇒$  cyclic distribution
- Shared arrays are distributed on a block per thread basis, round robin allocation of block size chunks
- Example layout using block size specifications upcxx::shared array<int,  $2$ > a(16); // Block Size = 2

![](_page_15_Figure_5.jpeg)

#### Shared and Private Data

- Consider the following data layout directives upcxx::shared\_var<int> x; // x has affinity to thread 0 upcxx::shared array<int> y(3); int  $z$ ;  $\frac{1}{2}$  // private
- For THREADS = 3, we get the following layout

![](_page_16_Figure_3.jpeg)

## Vector Addition in UPC++

Cyclic distribution of global #include <upcxx.h> arrays v1, v2 and v1plusv2 #define N 10000 using namespace upcxx; 2 shared  $array<sub>int</sub> v1(N), v2(N), v1plusv2(N);$  $v1[0]$ main(int argc, char\*\* argv) {  $v1[2]$ init(&argc, &argv);  $v2[0]$ for(int i=MYTHREAD; i<N; i+=THREADS;)  $v2[2]$  $v1$ plusv $2[i]=v1[i]+v2[i];$ finalize();

}

**Thread 0 Thread 1** 

![](_page_17_Figure_3.jpeg)

Shared

### Synchronization in UPC++

• Barrier call

upcxx::barrier();

• Locks

shared\_lock sv\_lock; shared array<shared lock> sv lock array(N);

#### Collective Communication in UPC++

- upcxx::reduce<double>(src, dst, count, root, UPCXX\_SUM, UPCXX\_DOUBLE);
- Likewise other collective communication APIs as in MPI
	- upcxx::bcast
	- upcxx::gather
	- upcxx::allgather

......

### UPC++: Drawbacks

- No inbuilt support for threading
- Rely on third party libraries (e.g. OpenMP)
	- Loose integration
		- How to overlap computation and communication?
		- Hard to avoid the overheads of enabling thread-safety in UPC++ (e.g., communication calls on OpenMP threads)
	- Not very productive

## HabaneroUPC++: Integrating Asynchronous Task Parallelism in UPC++

- Goals
	- Inter-mixing Habanero-C++ programming model with UPC++ library (SPMD program)
	- Use a modern mainstream programming language  $(C_{++})$
	- Avoid the need to use a thread-safe implementation of UPC++
		- Use a dedicated communication worker in HClib

#### Communication and Computation Workers in HClib

• Option to build HClib with the support for a dedicated communication worker

```
HCLIB WORKERS = N
```

```
(communication worker_id = [0])
```

```
(computation workers = [1, n-1])
```
• Launching a communication task

```
hclib::asyncComm ([capture_list]( ){
   <Statements> 
 });
```
#### HabaneroUPC++: Integrating Asynchronous Task Parallelism in UPC++

```
finish_spmd([=]( ) {
     // "intra-node" asynchronous tasks that is 
    // executed only by computation workers
    async(..., [ = ]() {...};
    forasync(..., [=]( ) {...});
    async_await(\ldots, [ = ]() \{ \ldots \});
    async_future(..., [ = ]() {...};
```
 // "**inter**-node" asynchronous tasks that is // executed only by communication worker async copy(src, dst, size, ...); async at(remote rank,  $[=]( )$  { ... });

```
// "locality-free" asynchronous tasks
// uses distributed work-stealing
asyncAny(\lceil = \rceil() \{ \ldots \});
```

```
});
```
#### HabaneroUPC++ Software Stack

![](_page_24_Figure_1.jpeg)

### Integrating HClib with UPC++

![](_page_25_Figure_1.jpeg)

#### Distributed Work-Stealing in HabaneroUPC++

![](_page_26_Figure_1.jpeg)

© Vivek Kumar

```
NQueens in 
                                                 HabaneroUPC++
void nqueens(data node) {
   if(solution()) return;
   else {
    for(int i<0; i<SIZE; i++) {
       ……
       //child;
       asyncAny([child]() { nqueens(child); });
 }
 }
}
main() {
  ……
   int local_solutions[numWorkers()];
   finish_spmd([=]() { 
    if(MYTHREAD == 0) {
       nqueens(root);
 }
   });
  int my sum=0, total;
   for(int i=0; i<numWorkers(); i++) my_sum+= local_solutions[i];
   upcxx::reduce(&my_sum, ……………
}
```
#### NQueens using HabaneroUPC++ (Distributed Work-Stealing)

![](_page_28_Figure_1.jpeg)

Kumar et. al., Optimized Distributed Work-Stealing, IA3 2016 © Vivek Kumar

#### Next Classes

• End semester review lecture

### Reference Materials

- Programming in the PGAS Model
	- [http://upc.gwu.edu/tutorials/tutorials\\_sc2003.p](http://upc.gwu.edu/tutorials/tutorials_sc2003.pdf)df
- UPC++
	- [http://ieeexplore.ieee.org/abstract/document/](http://ieeexplore.ieee.org/abstract/document/6877339/)68 [7733](http://ieeexplore.ieee.org/abstract/document/6877339/)9/
- HabaneroUPC++
	- [http://vivkumar.github.io/papers/pgas14.p](http://vivkumar.github.io/papers/pgas14.pdf)df